# **DOWNLOAD**

[Repair Mov Files Os X Lion](http://southdelebe.webblogg.se/2021/march/bookkeeping-software-for-mac-with-no-annual-fee.html#EhhZm=wAMbIDV1giYLwyWvMC42BPXgi4bYCVbYCLX==)

## **Testimonial**

"..JAA Films is saying this to you with all sincerity from Nigeria, Remo Repair MOV is the best companion every video director and or editor needs. It works like magic, repairs all bad and corrupted video files..."

> - JAA Films Lagos, Nigeria

[Repair Mov Files Os X Lion](http://southdelebe.webblogg.se/2021/march/bookkeeping-software-for-mac-with-no-annual-fee.html#EhhZm=wAMbIDV1giYLwyWvMC42BPXgi4bYCVbYCLX==)

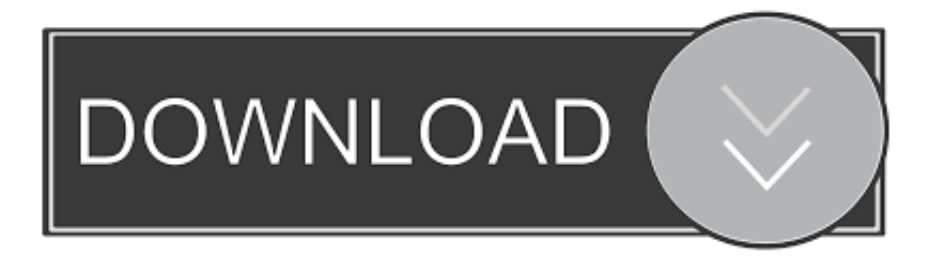

It can also play live online videos without having the browser and can play 3GPP and 3GGP2 files used to deliver media to mobile phones.. Also read: 15 Best Microsoft Visio Option For Mac But have restored the process and losing your videos will not run many users who lost their videos will resume the same size but they will run on your computer using VLC - player.. If MOV QuickTime video files are corrupted or damaged due to hardware malfunction or other reasons MOV software easily fixes the videos even if they are seriously damaged.

Post guidance To Check Laptops Warranty Information Online 2 Thoughts on Software List to Repair Files in Mac OS X As YouTube says: November 17 2016 at 18:19.. Its user interface is a simple and easy user easily scan and repair video or video damage for a few minutes through 3 to 4 steps and view them as preview when completed during the repair process.. Read: 25 First Aid Kit App for iPhone This software is specially designed to recover and repair corrupt and damaged MOV files that are installed on your computer hard drive or any other device such as USB drive HD camera etc.

#### [total video converter latest version 2012 download free](https://goofy-shannon-0aaa3d.netlify.app/total-video-converter-latest-version-2012-download-free.pdf)

5 seconds Perhaps something has to do with how I originally recorded it I used iMovie Timelapse to record 1 out of 20 frames.. Features Repair damage damage avi xvid and divx file formats that are not played well or do not play at all Repairs and land audio and video streams next to it.. It is very good PhotooRec is successfully tested on various portable media players including iPod and some digital cameras Exilim EX-Z 750 HP Photosmart 620 850 935 cameras etc. [Mac Os High Sierra For Intel](http://textrapildock.webblogg.se/2021/march/mac-os-high-sierra-for-intel.html)

### **Testimonial**

"..JAA Films is saying this to you with all sincerity from Nigeria, Remo Repair MOV is the best companion every video director and or editor needs. It works like magic, repairs all bad and corrupted video files..."

> - JAA Films Lagos, Nigeria

[Latest Mac Os X For Pc](https://modest-poincare-bbb3f7.netlify.app/Latest-Mac-Os-X-For-Pc.pdf)

#### [Where Can I Download The Macports Installer For Mac](https://launchpad.net/~backmousrafi/%2Bpoll/where-can-i-download-the-macports-installer-for-mac)

 Fixed AVI files can play on both Windows and Mac OS Bring a demo version that fixes corrupted file and provides preview of repair file.. It offers a better option for watching the fixed video when the Quick Lion Repair process at Mountain Lion is complete.. This tool is a rewarded tool for making QuickTime Mac Mountain Lion with other versions of Mac Operating Systems. [apowersoft streaming audio recorder serial key](https://dunanlinkdis.substack.com/p/apowersoft-streaming-audio-recorder)

[Itunes 12.8.2 For El Capitan](https://ridgmilwery.weebly.com/blog/itunes-1282-for-el-capitan)

Finally a little luck was done with the Video Repair Utility - but the repair video came out of motion and locked - it plays a frame in 1. e828bfe731 [Mbot vsro 1.15](https://batdifephe.over-blog.com/2021/03/Mbot-vsro-115.html)

e828bfe731

**Shintaro Sakamoto RARE**